## Radni nalozi > prikaz stanja zaliha materijala

Poslednja izmena 01/06/2022 9:00 pm CEST

Kada u radnom nalogu na redu imamo izabrano skladište za skidanje zaliha i unesemo znak # dobijamo informaciju o stanju zaliha za određeni artikal iz sastavnice proizvoda za izabrano skladište:

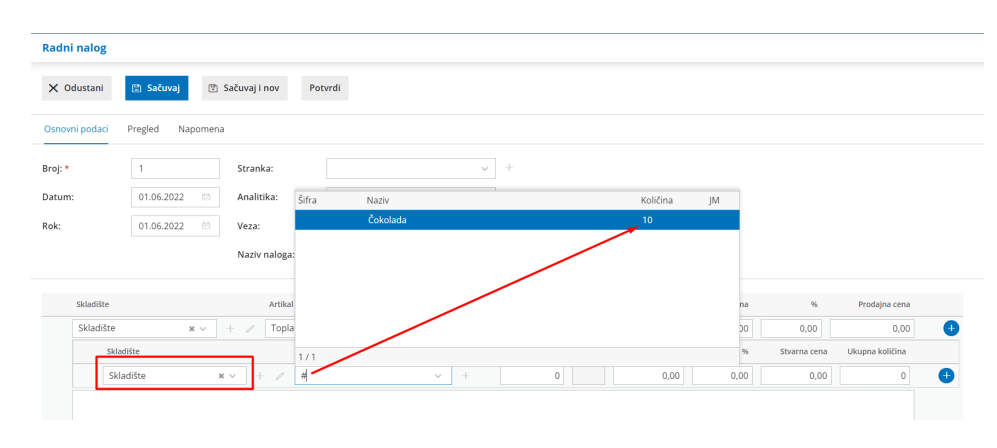